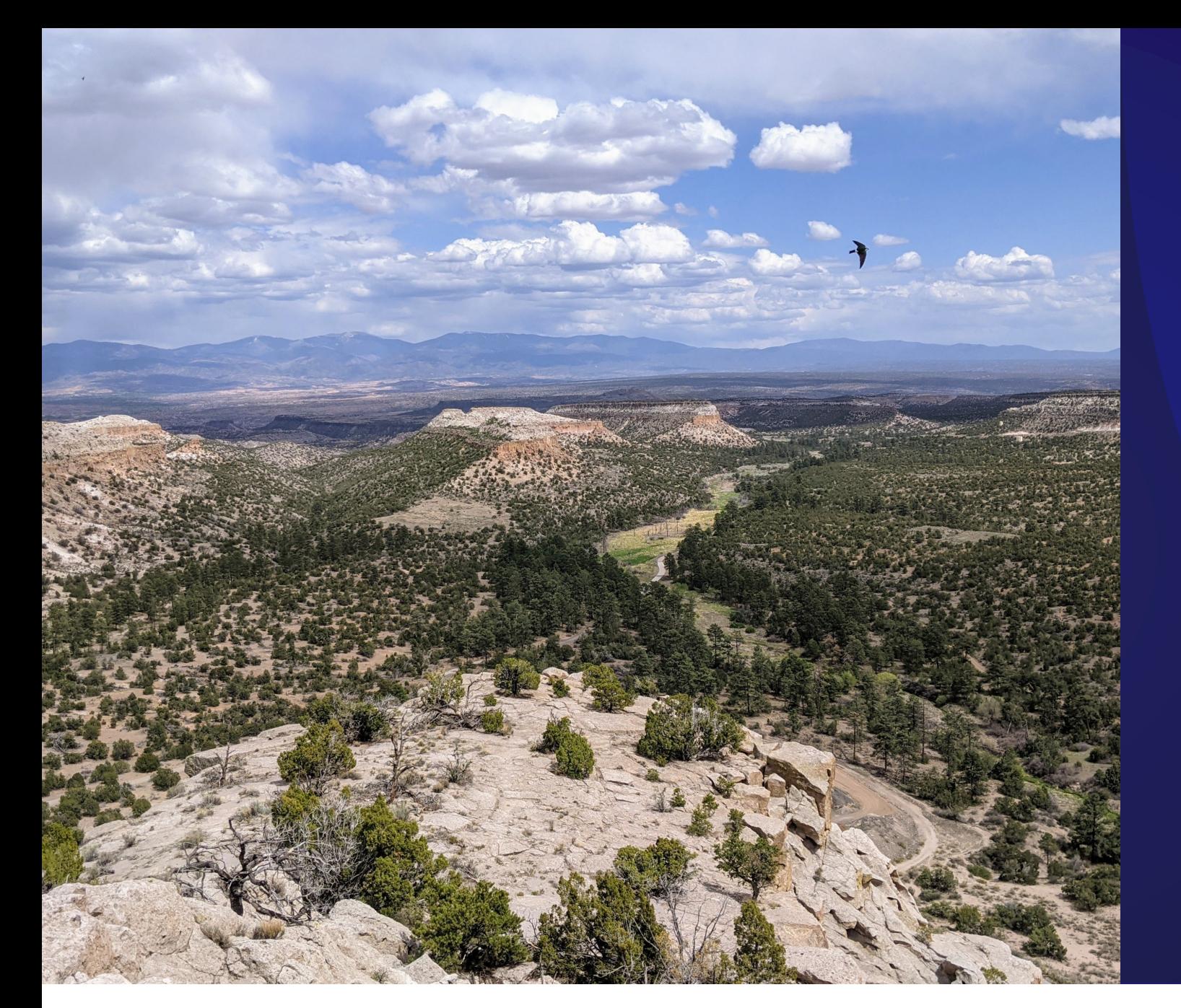

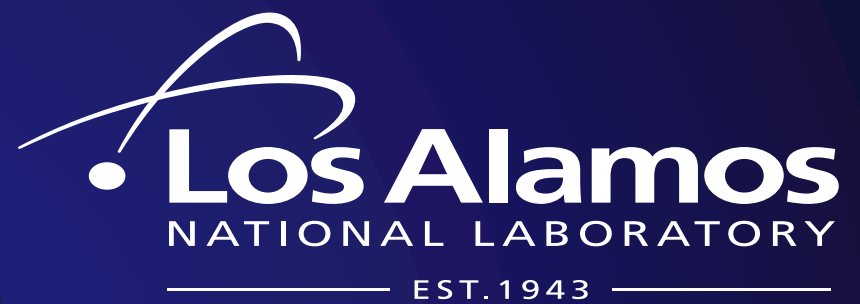

Delivering science and technology to protect our nation and promote world stability

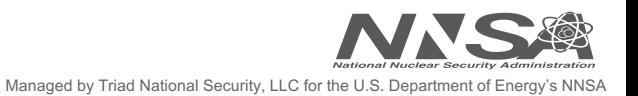

#### Performance Analysis of Common Loop Optimizations

Brian J Gravelle Mentor: Dave Nystrom HPC-ENV Aug. 2021 LA-UR-21-28269

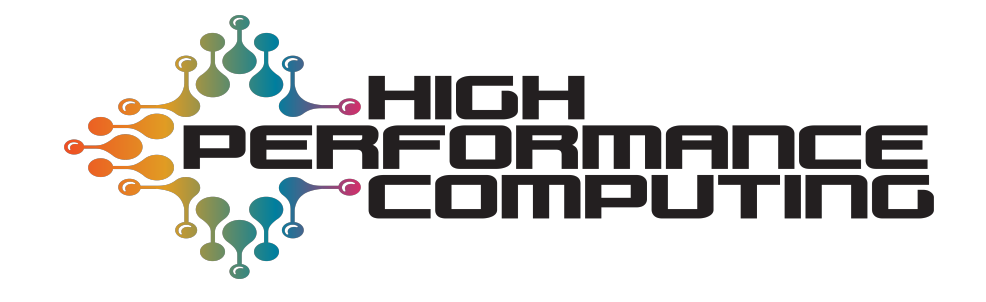

### **Why performance analysis?**

#### How does an application make use of the Supercomputer?

PRIVATE(right\_flux,left\_flux,top\_flux,bottom\_flux,total\_flux,min\_cell\_volume, & energy\_change, recip\_volume, volume\_change\_s) k=y\_min,y\_max  $D0$  j=x\_min, x\_max

left\_flux= (xarea(j ,k )\*(xvel0(j ,k )\*xvel0(j ,k+1)<br>| +xvel0(j ,k )+xvel0(j ,k+1)))\*0.25\_8\*dt\*0.5 right\_flux=  $(xarea(j+1, k) * (xvel0(j+1, k) + xvel0(j+1, k+1))$  $+xv$ el0(j+1,k) +xvel0(j+1,k+1))) \*0.25\_8\*dt\*0.5 bottom\_flux=(yarea(j ,k )\*(yvel0(j ,k )+yvel0(j+1,k ) +yvel0(j,k)+yvel0(j+1,k)))\*0.25\_8\*dt\*0.5 top\_flux= (yarea(j ,k+1)\*(yvel0(j ,k+1)+yvel0(j+1,k+1) +yvel0(j ,k+1)+yvel0(j+1,k+1)))\*0.25\_8\*dt\*0.5 total\_flux=right\_flux-left\_flux+top\_flux-bottom\_flux

volume\_change\_s=volume(j,k)/(volume(j,k)+total\_flux)

min\_cell\_volume=MIN(volume(j,k)+right\_flux-left\_flux+top\_flux-bottom\_flux & , volume(j, k)+right\_flux-left\_flux , volume(j, k)+top\_flux-bottom\_flux)

 $recip_volum = 1.0/volum = (j, k)$ 

energy\_change=(pressure(j,k)/density0(j,k)+viscosity(j,k)/density0(j,k))\*total\_flux\*recip\_volume

 $energy1(j,k) = energy0(j,k) - energy_change$ 

density1(j,k)=density0(j,k)\*volume\_change\_s

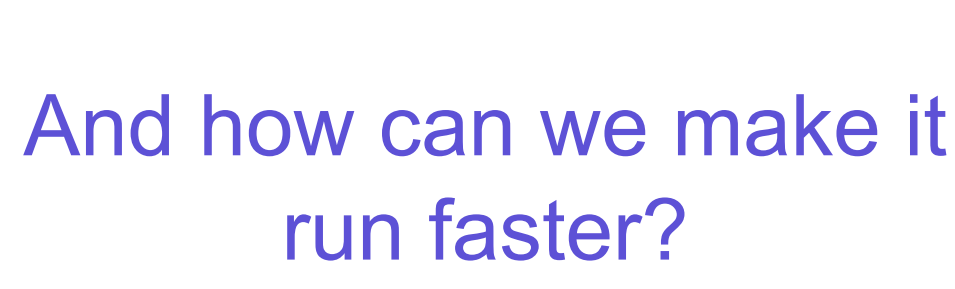

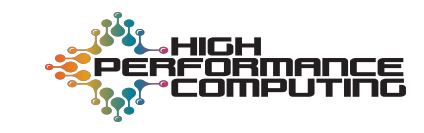

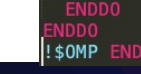

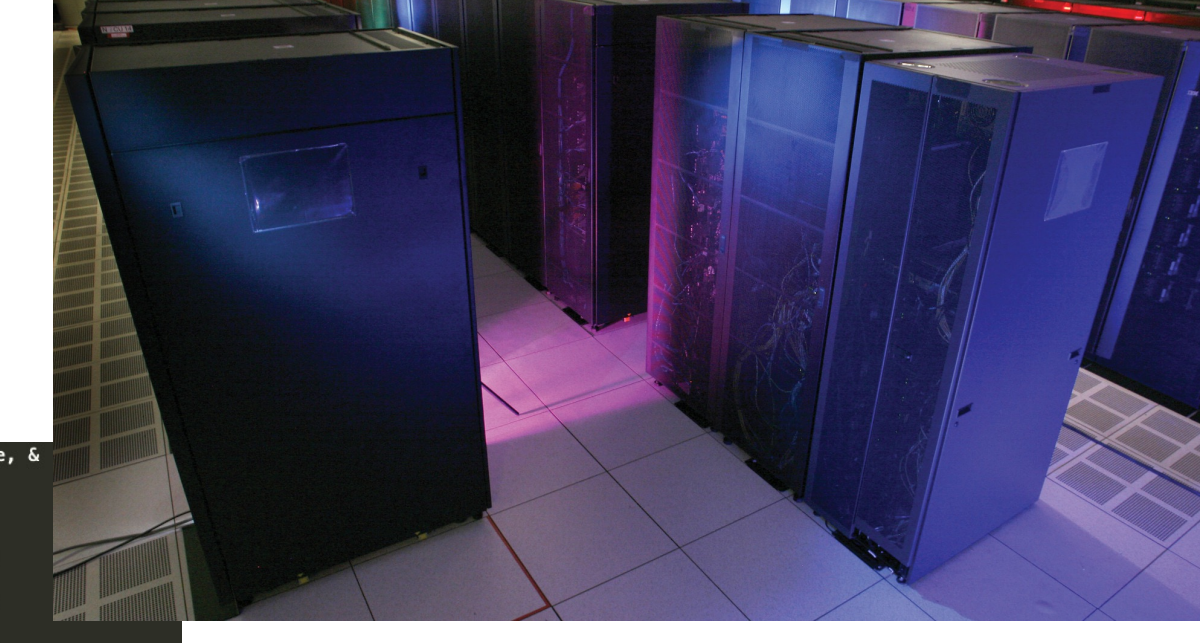

#### **Roofline Analysis**

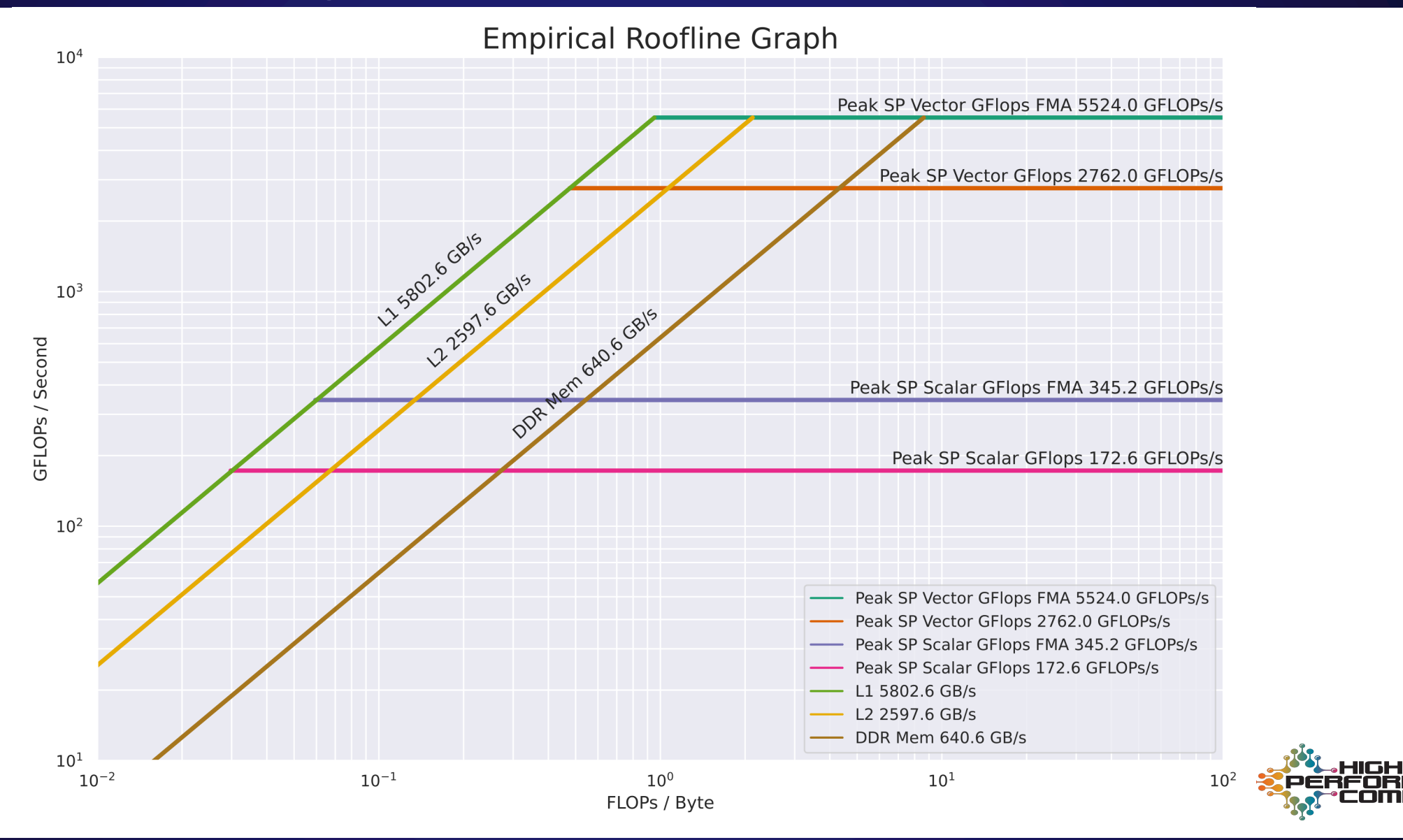

### **Roofline Analysis**

- Arithmetic Intensity: Flops/Byte
	- Measure Floating point operations
	- Bytes of data moved
- Computation Rate: Flops / Second
	- Measure Floating point operations
	- Time

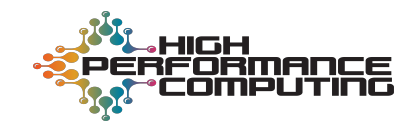

#### **Hardware Performance Monitors**

- HPMs are used for performance analysis
	- Hardware Counters
	- Bridge the gap between application and hardware
	- Cover numerous features of the hardware
	- Count events that occur while an application runs

#### **Our work**

- Merge hardware counter analysis and Roofline analysis
	- Clear visualization
	- Detailed information
- Two parts
	- Counters to plot application points
	- Counters to understand application points

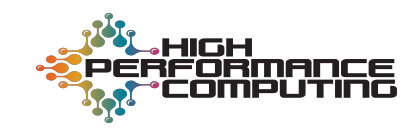

## **Methodology**

- Systems
	- A64FX Fujitsu's ARM processor with 512 bit SVE
		- 48 Cores, 32 GB of HBM
	- ARM HPC compiler, Cray compiler
- Caliper and PAPI
	- Hardware counter collection

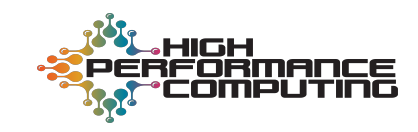

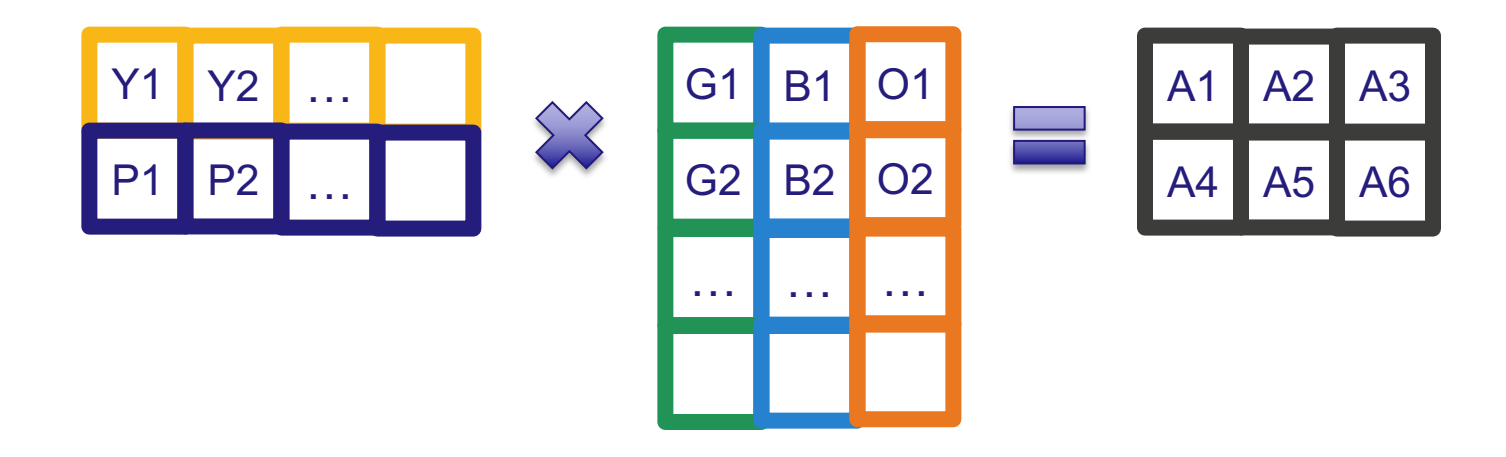

$$
A1 = Y1*G1 + Y2*G2 + ...
$$

#### Memory Layout:

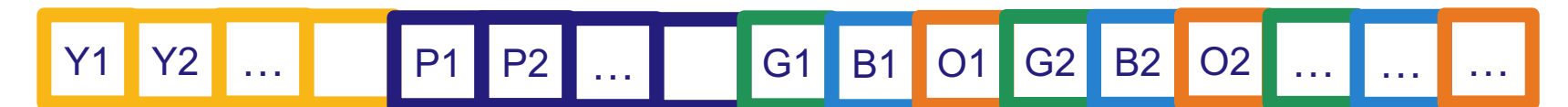

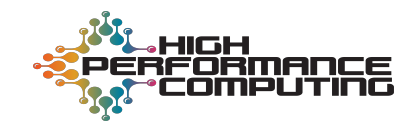

```
pragma omp parallel for
for (int i = 0; i < rows_a; i++)for (int j = 0; j < cols_b; j++)for (int k = 0; k < cols_a; k++)mat_c[i][j] = mat_c[i][j] + mat_a[i][k] * mat_b[k][j];
```
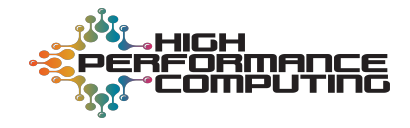

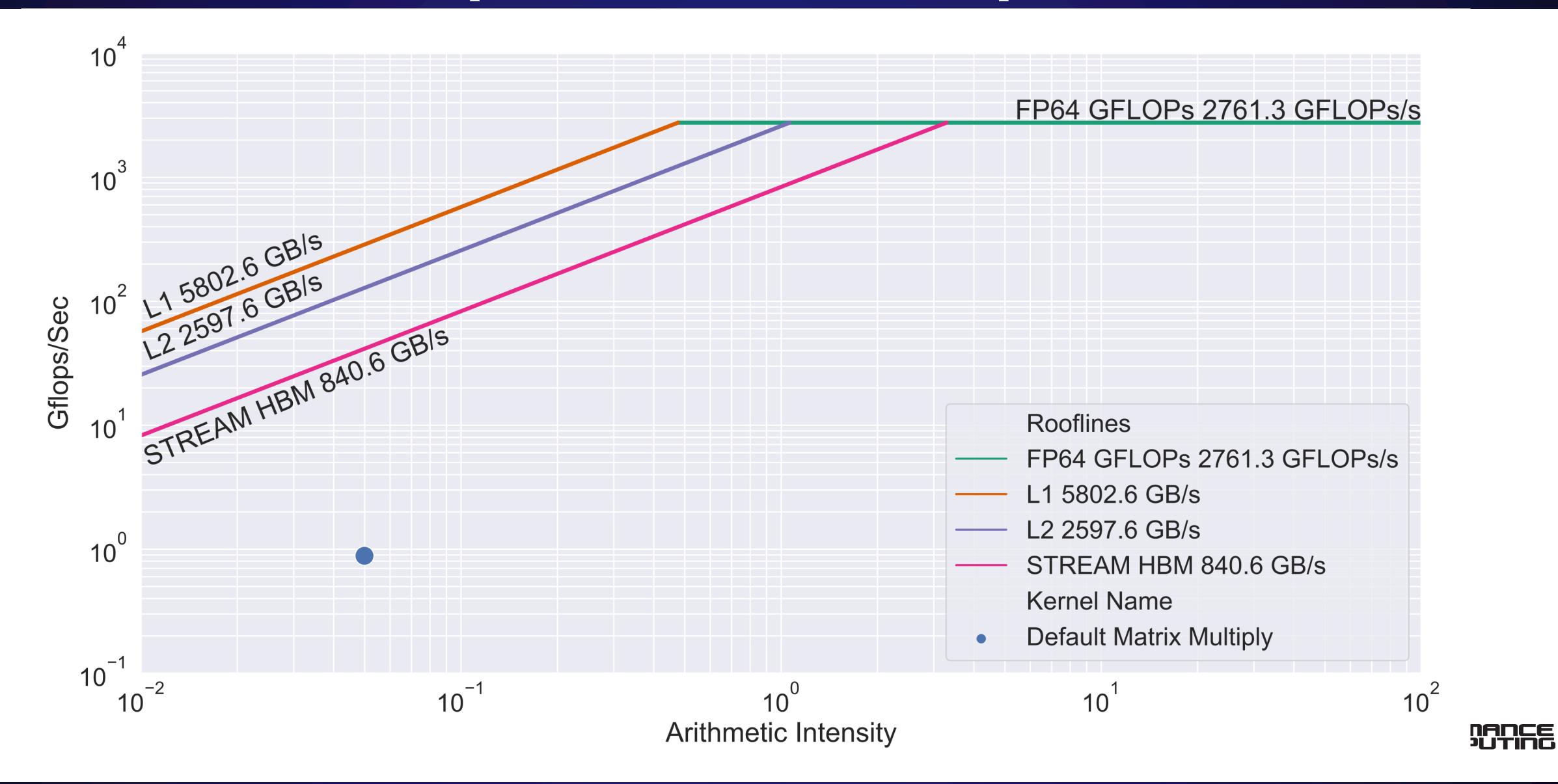

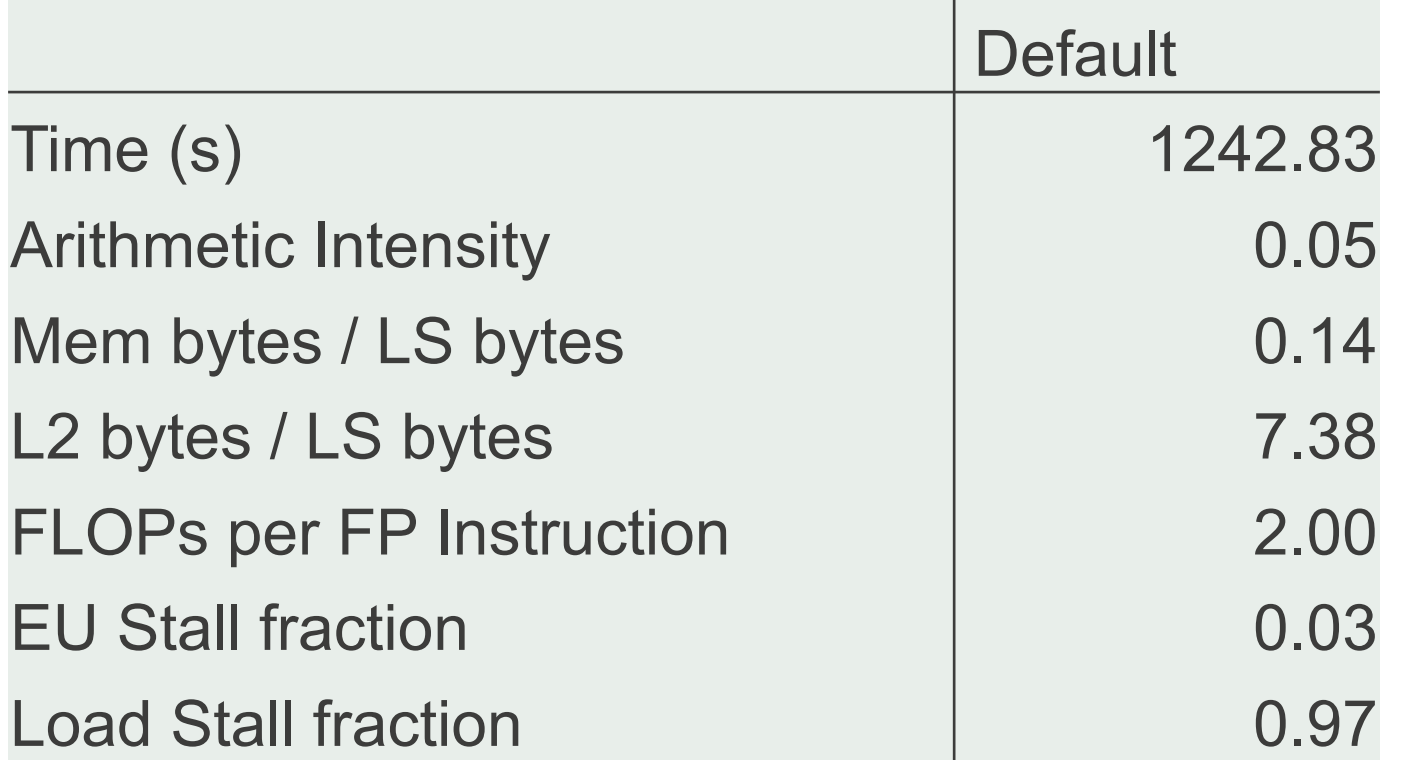

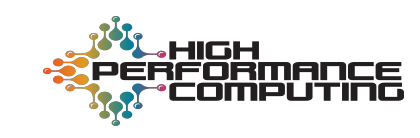

```
prag<mark>ma omp parallel for#</mark>
for (int i = 0; i < rows_a; i++)for (int j = 0; j < cols_b; j++)for (int k = 0; k < cols_a; k++)mat_c[i][j] = mat_c[i][j] + mat_a[i][k] * mat_b[j][k];
```
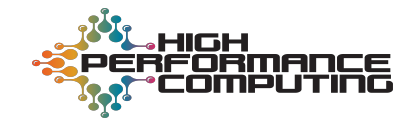

#### **Optimization: Transposed**

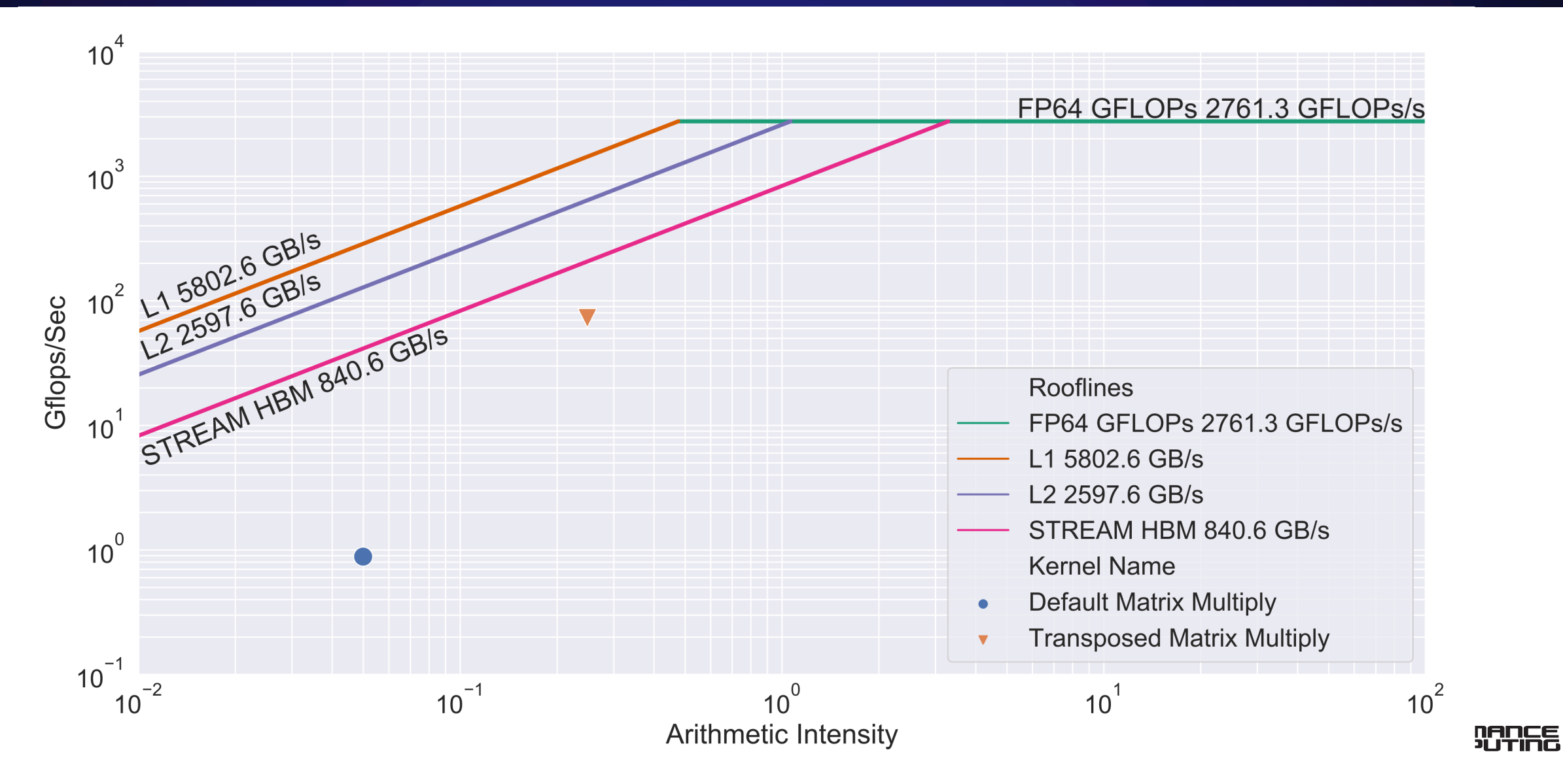

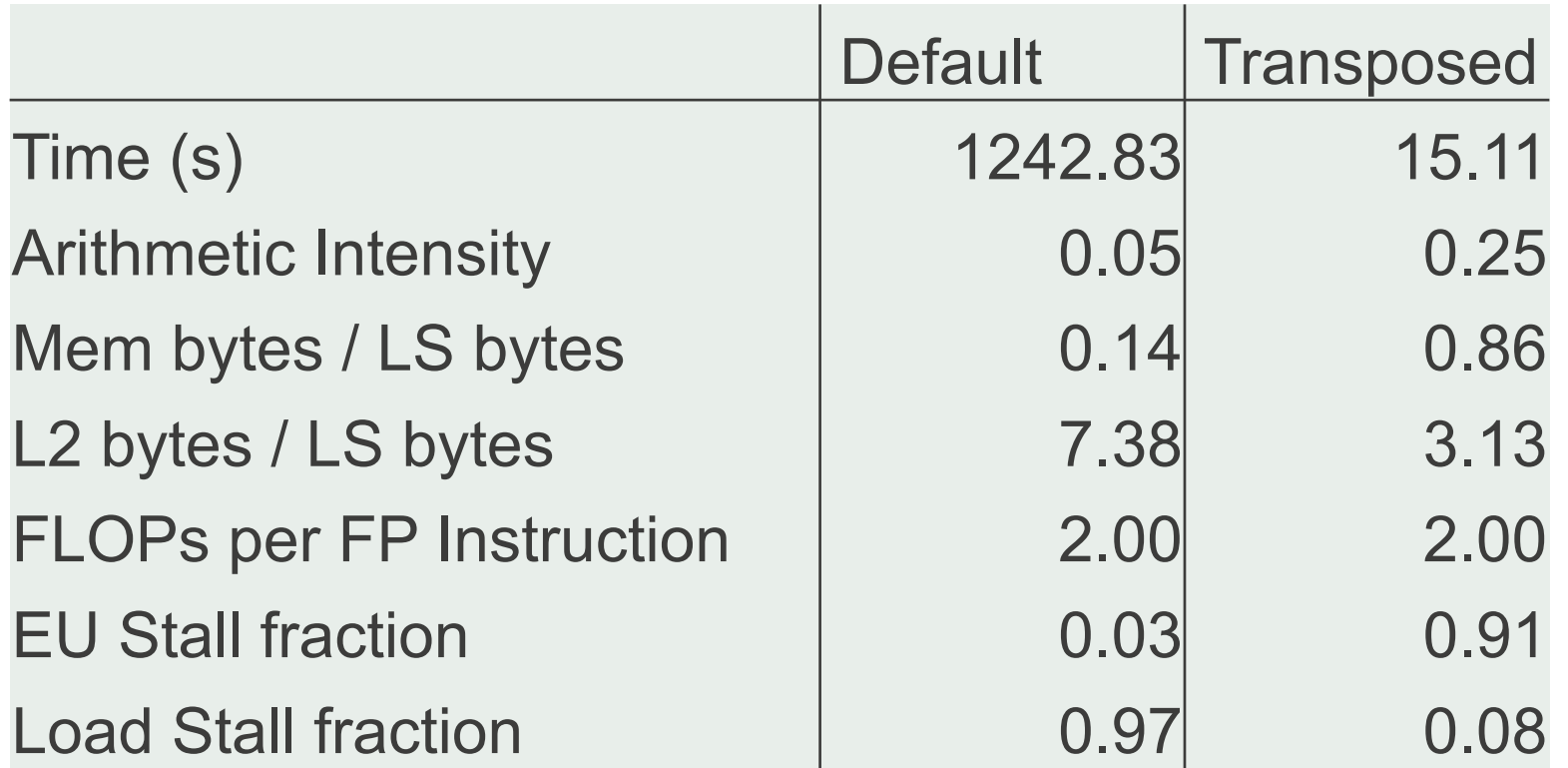

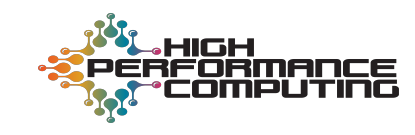

#### **Optimization: Blocked**

```
#pragma omp parallel for
for (int i = 0; i < rows_a; i++)for (int\,\,jj = 0;\,\,jj \leq \,cols_b;\,\,jj = jjj + BLOCK_ROWS)for (int j = jjj; j < min(cols_b, jjj + BLOCK_ROWS); j++)for (int \; kkk = 0; \; kkk < \text{cols}_a; \; kkk = kkk + \text{BLOCK_COLS})for (int k = kkk; k < min(cols_a, kkk + BLOCK_COLS); k++)mat_c[i][j] = mat_c[i][j] + mat_a[i][k] * mat_b[j][k];
```
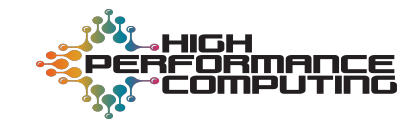

### **Optimization: Blocked**

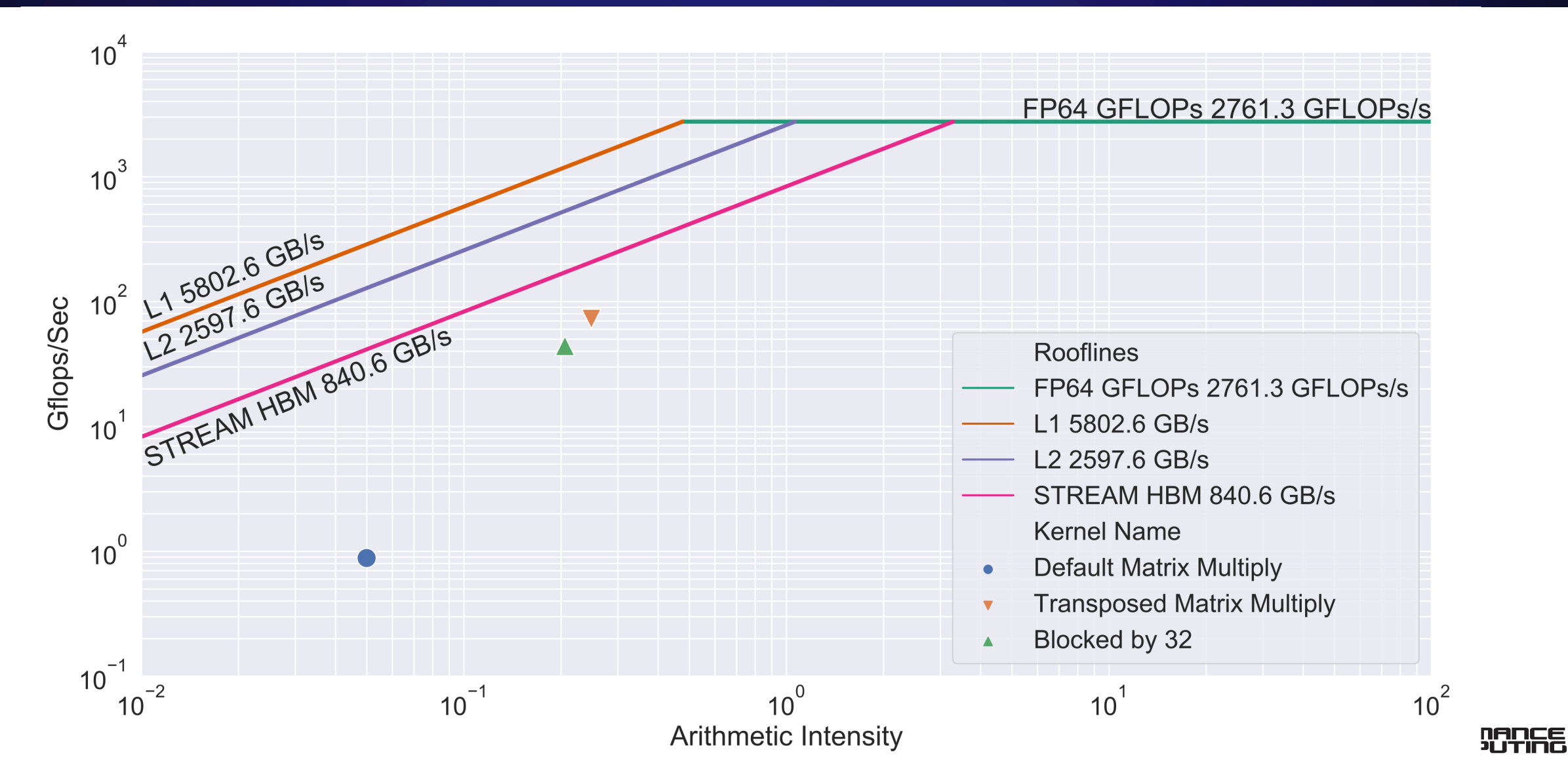

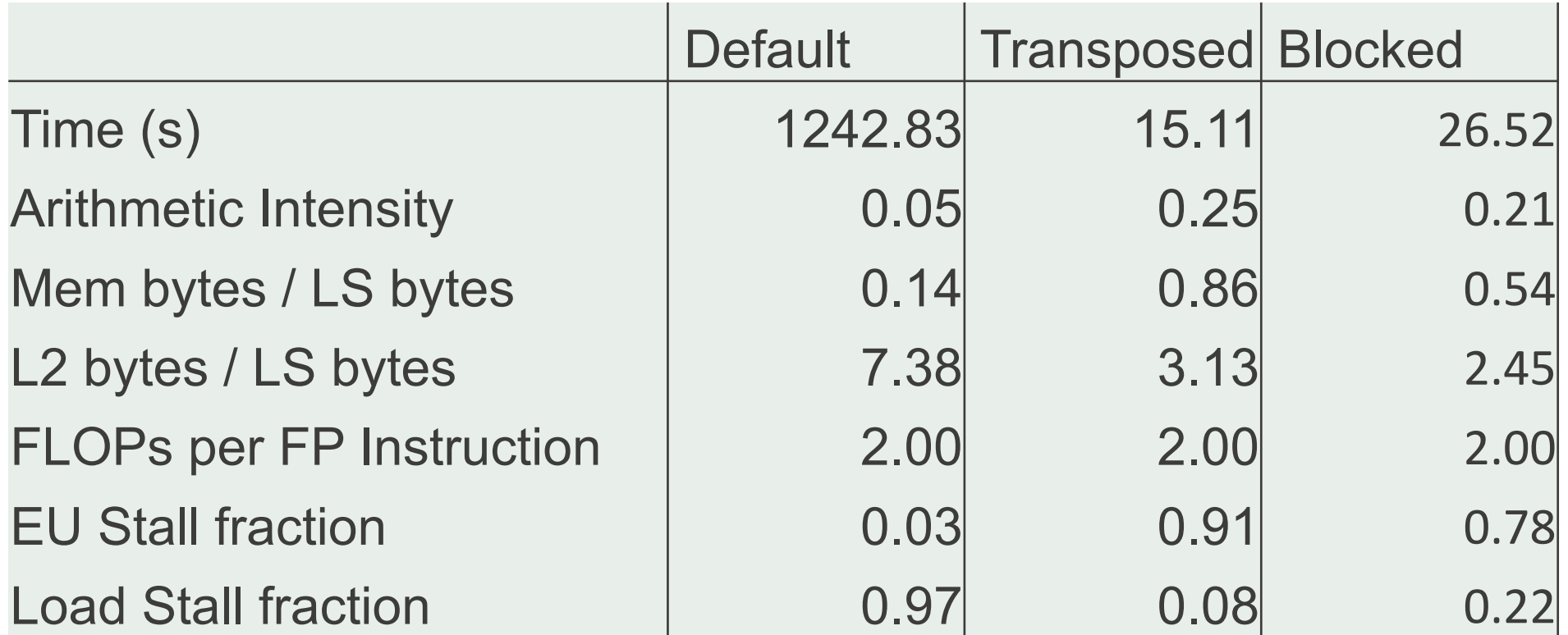

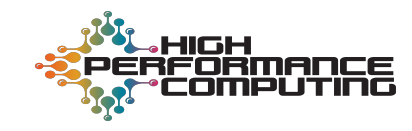

```
#pragma omp parallel for
for (int i = 0; i < rows_a; i++) {
   int i:
   for (j = 0; j < cols_b-8; j+=8) {
       #pragma omp simd
        for (int k = 0; k < cols_a; k++){
         mat_c[i][j] = mat_c[i][j] + mat_a[i][k] * mat_b[j][k];mat_c[i][j+1] = mat_c[i][j+1] + mat_a[i][k] * mat_b[j+1][k];mat_c[i][j+2] = mat_c[i][j+2] + mat_a[i][k] * mat_b[j+2][k];mat_c[i][j+3] = mat_c[i][j+3] + mat_a[i][k] * mat_b[j+3][k];mat_c[i][j+4] = mat_c[i][j+4] + mat_a[i][k] * mat_b[j+4][k];mat_c[i][j+5] = mat_c[i][j+5] + mat_a[i][k] * mat_b[j+5][k];mat_c[i][j+6] = mat_c[i][j+6] + mat_a[i][k] * mat_b[j+6][k];mat_c[i][j+7] = mat_c[i][j+7] + mat_a[i][k] * mat_b[j+7][k];for (j; j < cols_b; j++) {
       #pragma omp simd
        for (int k = 0; k < cols a; k++)mat_c[i][j] = mat_c[i][j] + mat_a[i][k] * mat_b[j][k];HIGH
                                                                        RFORMANCE
```
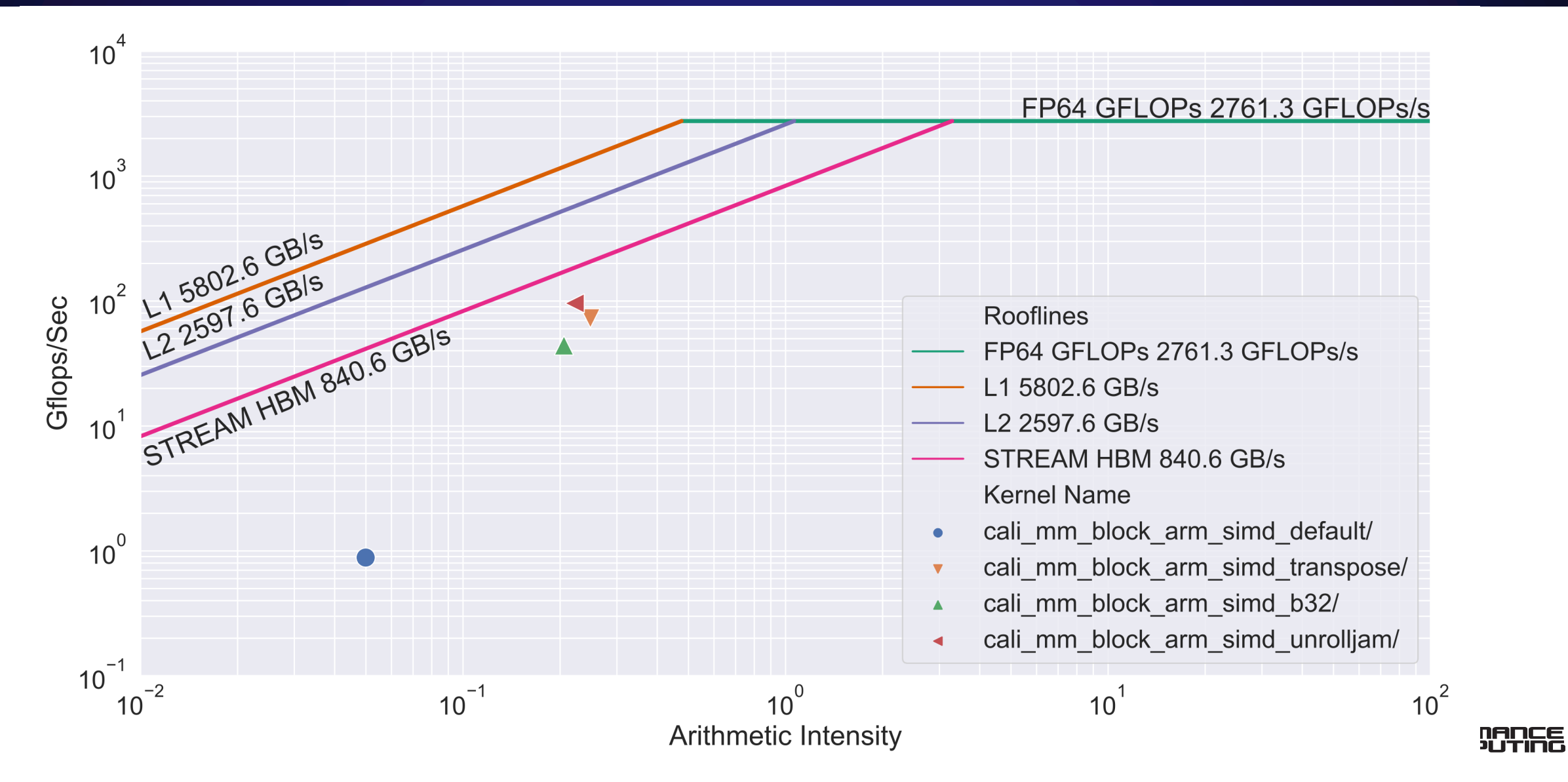

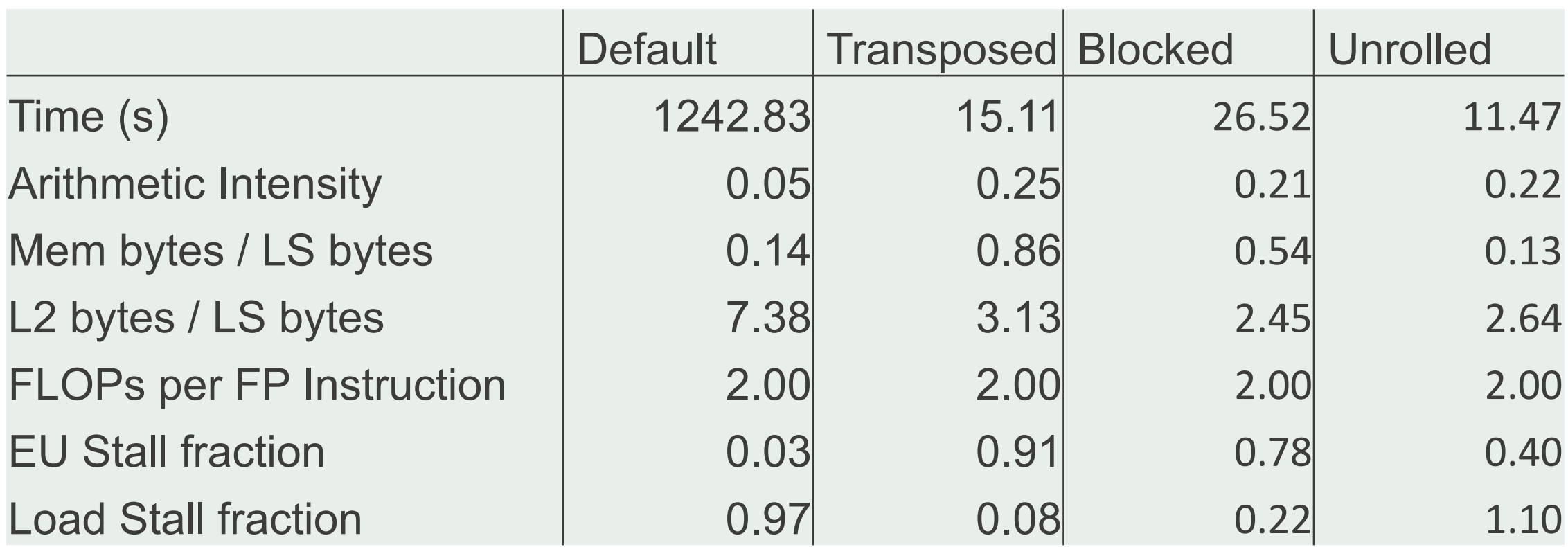

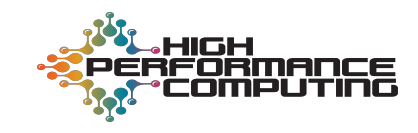

### **Optimization: SIMD**

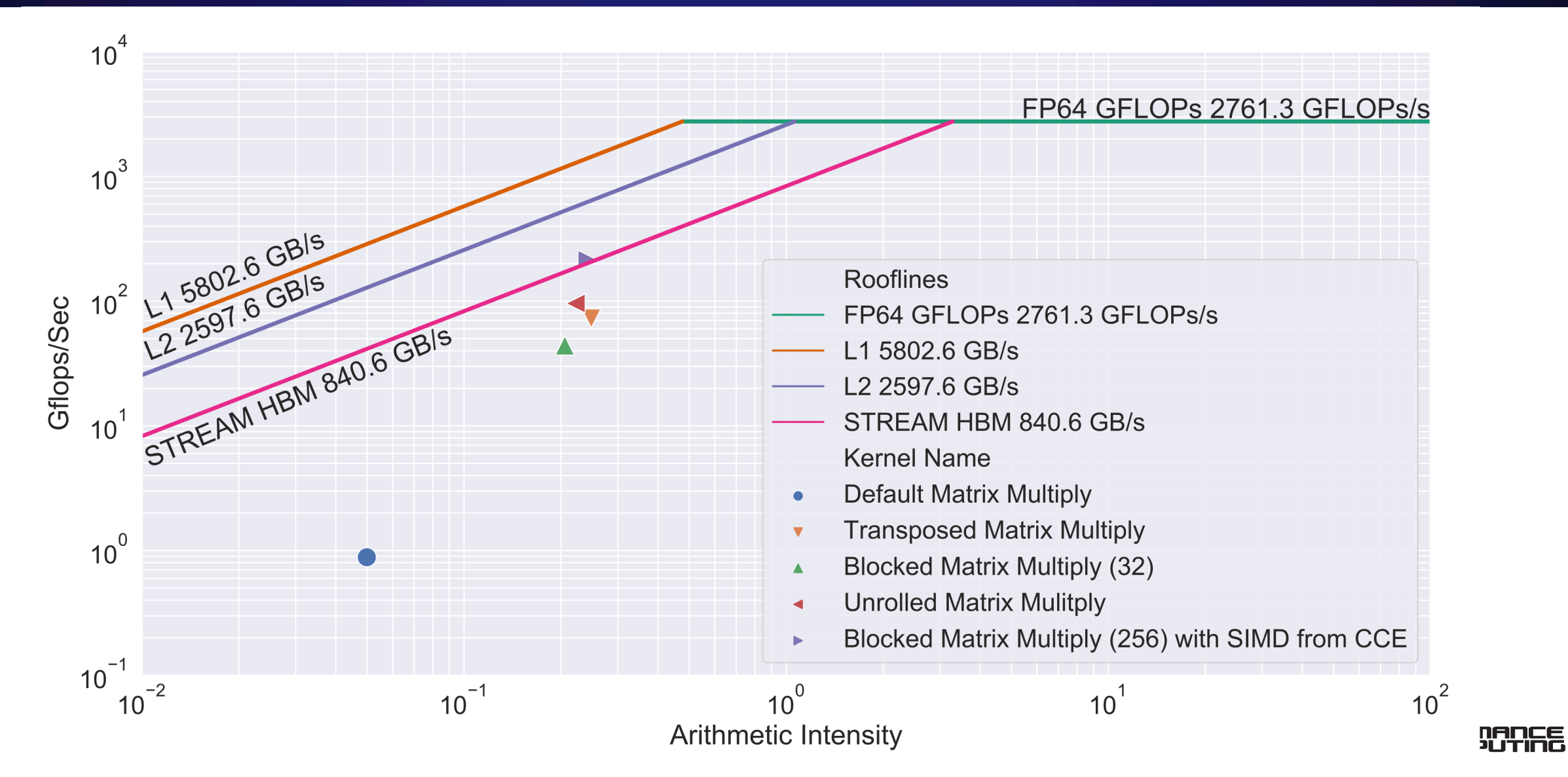

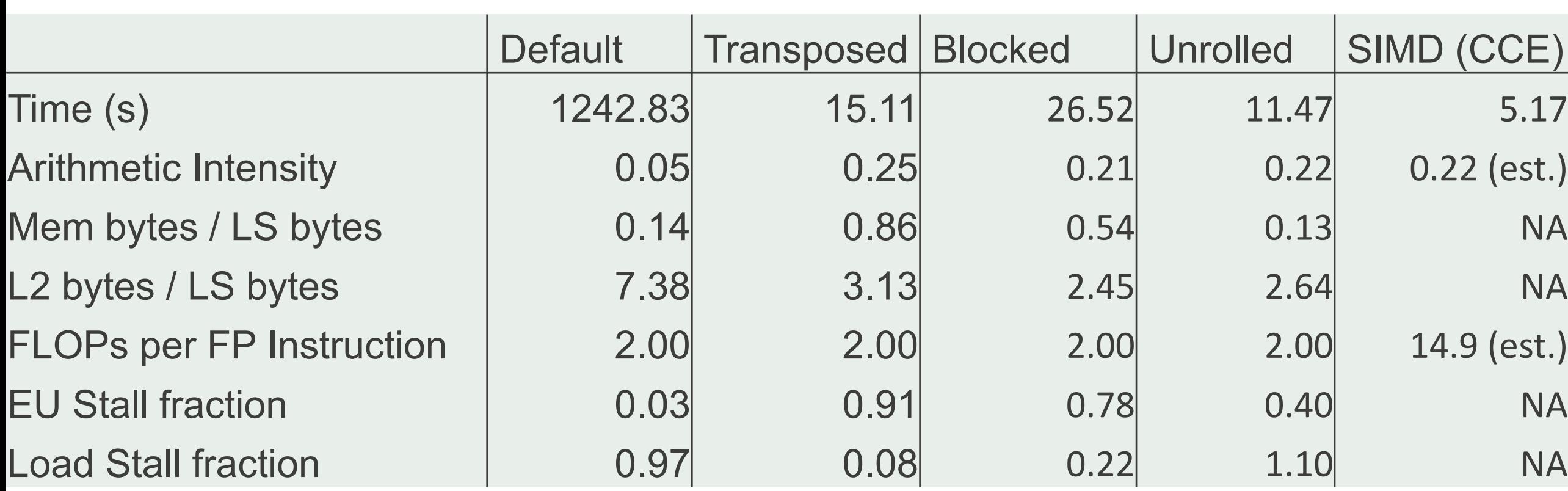

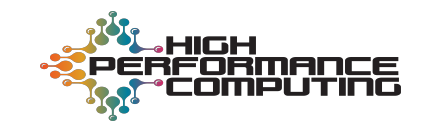

#### **Conclusions**

- HPM (counters) can enable roofline analysis
	- Plot application points
	- Reveal how the kernels use the hardware

- Future (and concurrent) work
	- Apply the method to Intel processors
	- ... to Cloverleaf
	- ... VPIC and Pagosa

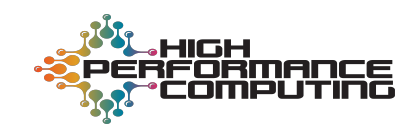

#### **Questions?**

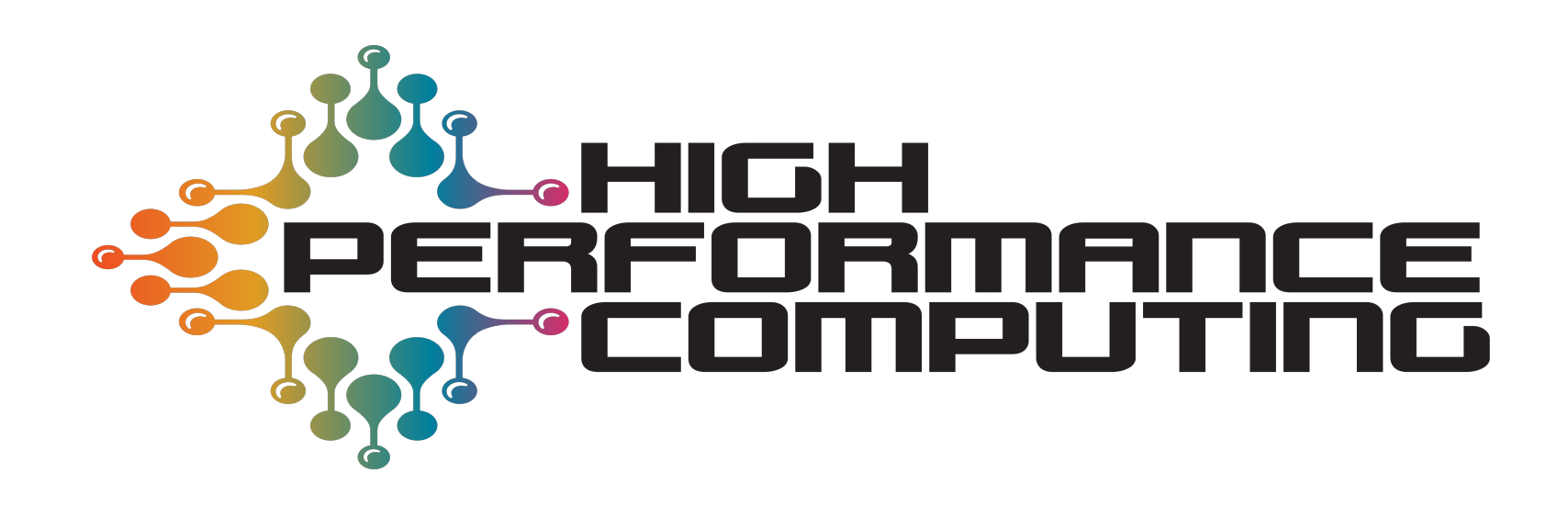

Over 70 years at the forefront of supercomputing

Contact: Brian J Gravelle, gravelle@lanl.gov

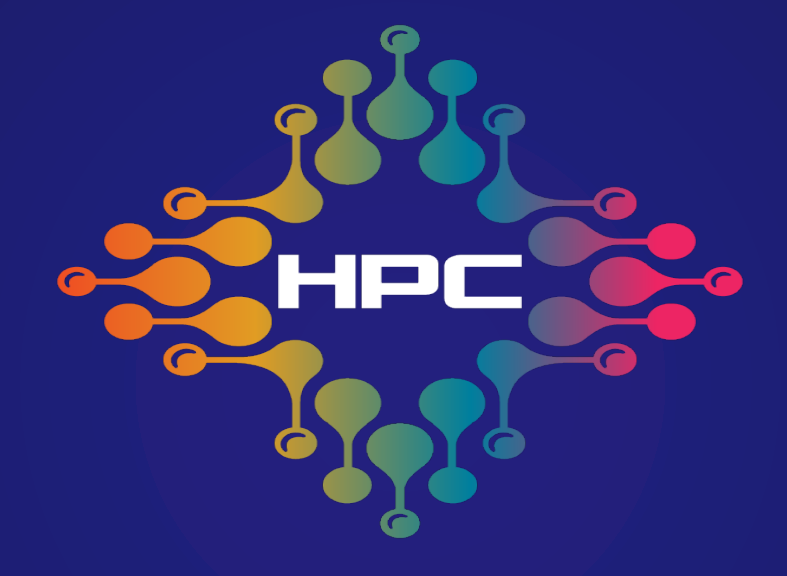

#### Over 70 years at the forefront of supercomputing